*mwp-079*

 $(simple random sampling)$  Stata

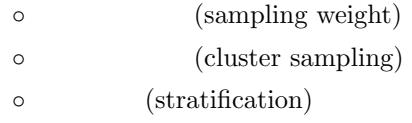

white<br>paper  $% \mathcal{C}_{\alpha }$ 

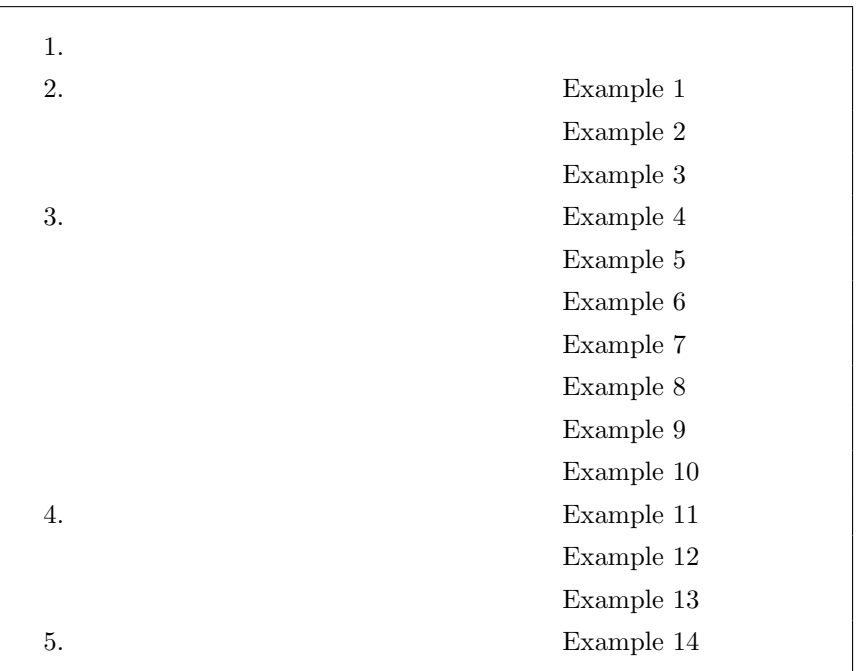

*<sup>⃝</sup>*c Copyright Math 工房; 一部 *⃝*c Copyright StataCorp LP (used with permission)

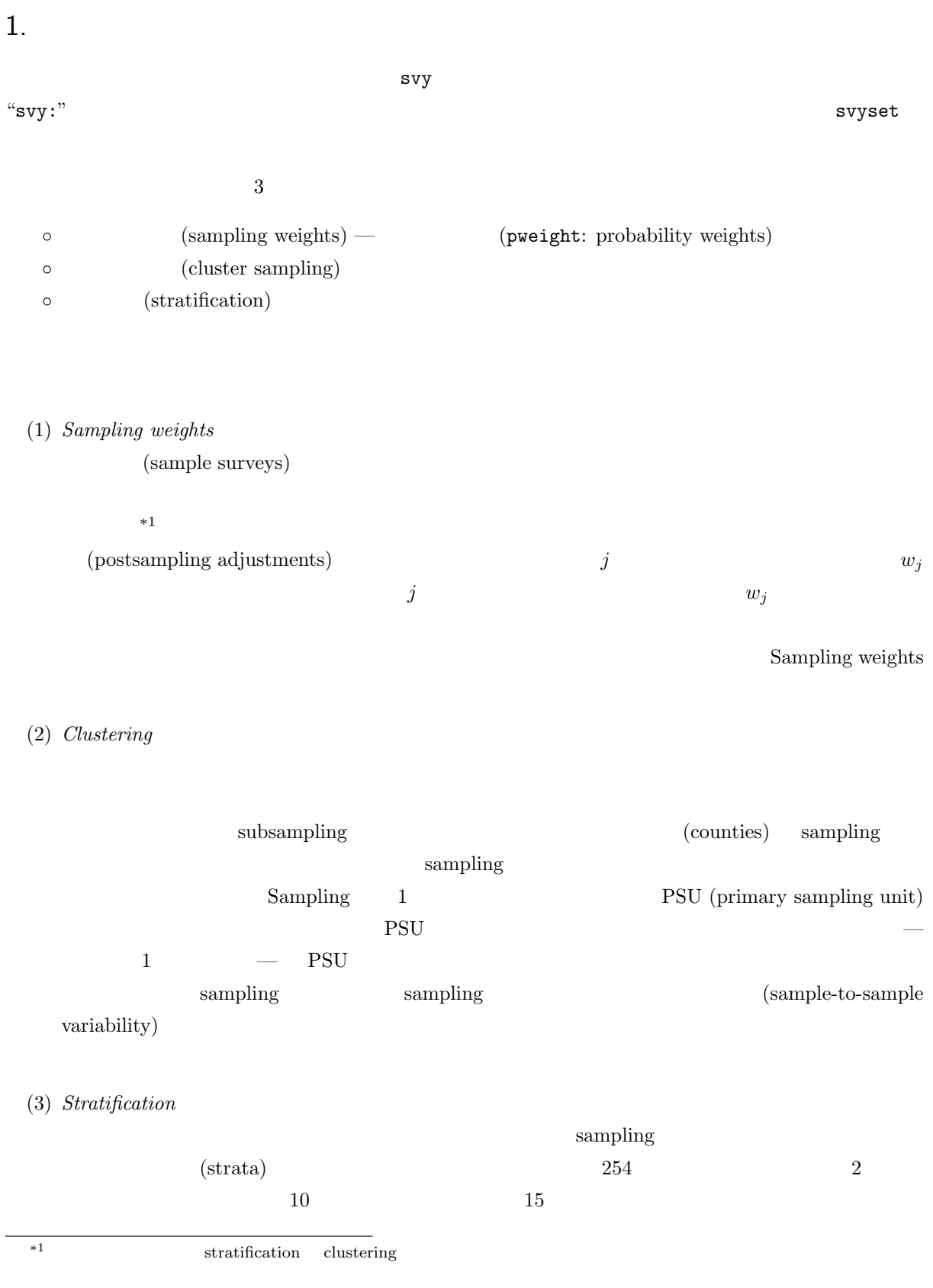

## <span id="page-2-0"></span> $\mathop{\rm Sampling}\nolimits$

(homogeneous)

**◦ Sampling weights** 

*◦* 標準誤差を正しく推定するためにはサーベイデザインに由来する重み付け、クラスタリング、層化につ *◦* サーベイデザインに伴うクラスタリングを無視した場合には本来よりも小さめな標準誤差推定値が得ら *◦* 層化抽出は与えられた標本サイズを前提としたときにより小さな標準誤差推定値を得ることを可能にし

Cochran (1977); Heeringa, West, and Berglund (2017); Kish (1965); Levy and Lemeshow (2008); Scheaffer et al. (2012); Skinner, Holt, and Smith (1989); Stuart (1984); Thompson  $(2012)$ ; Williams  $(1978)$ 

## $2.$

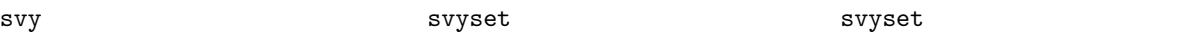

## $\triangleright$  Example 1:

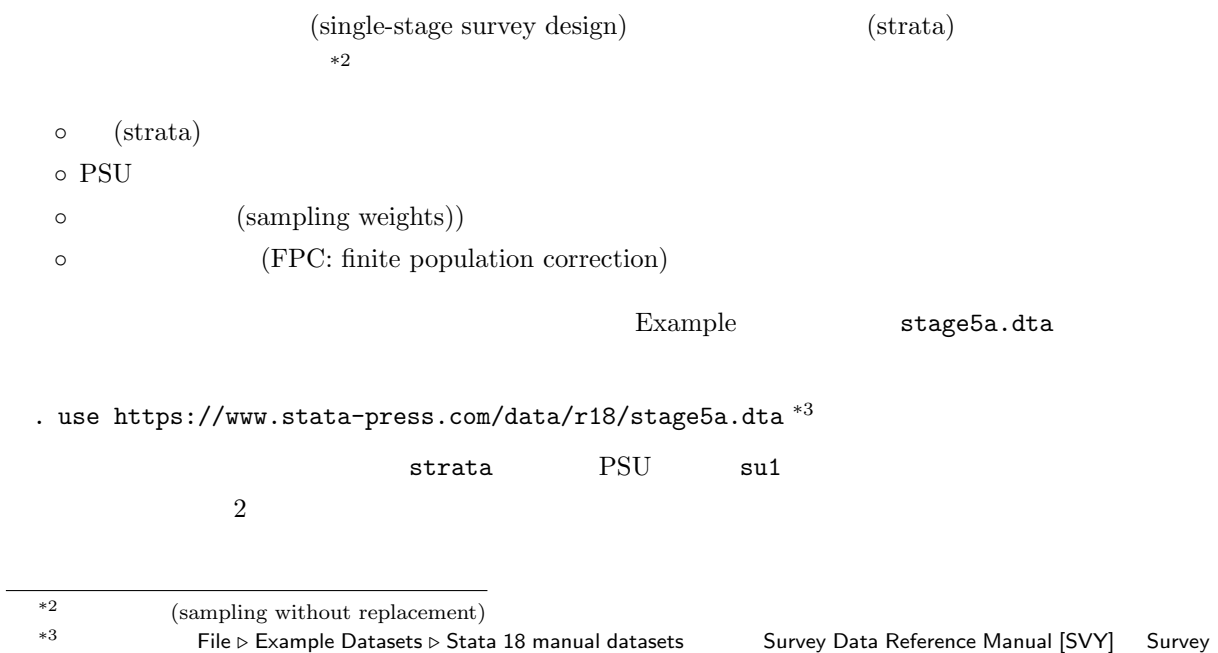

. tabulate strata su<br/>1  $^{\ast4}$ 

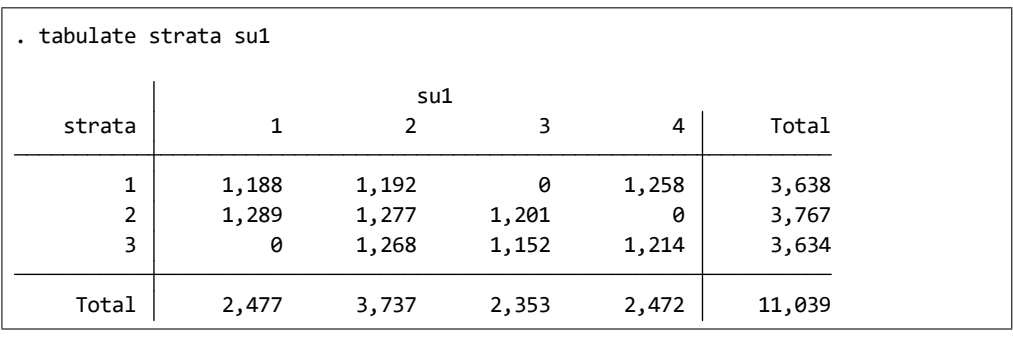

 $1,200$ 

これよりそれぞれの層ごとに 3 つのクラスタが抽出されていることがわかります。strata su1 のそれぞれ

pw sampling weight(probability weight)

fpc1  $FPC$ 

. by strata su1: generate flag=1 if  $n == 1$ 

. list strata su1 pw fpc1 if flag==1, sepby(strata)

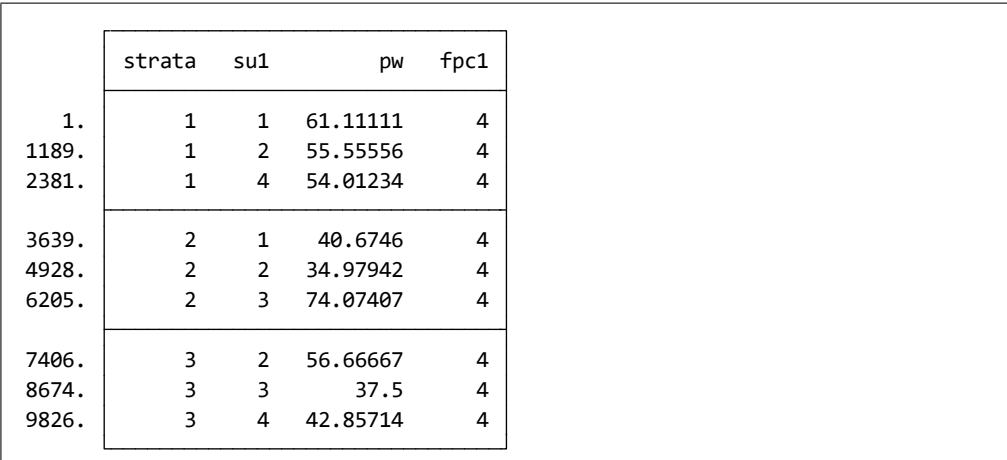

svyset

\*4 メニュー操作: Statistics *◃* Summaries, tables, and tests *◃* Frequency tables *◃* Two-way table with measures of association

- Statistics *⊳* Survey data analysis *⊳* Setup and utilities *⊳* Declare survey design for dataset
- Main : Number of stages: 1
	- Stage 1: Primary sampling units: su1 Strata: strata Finite pop. correction: fpc1

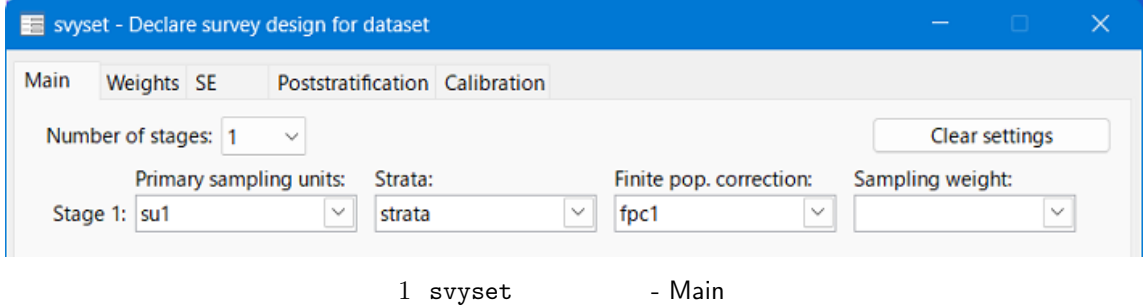

• Weights : Sampling weight variable: pw

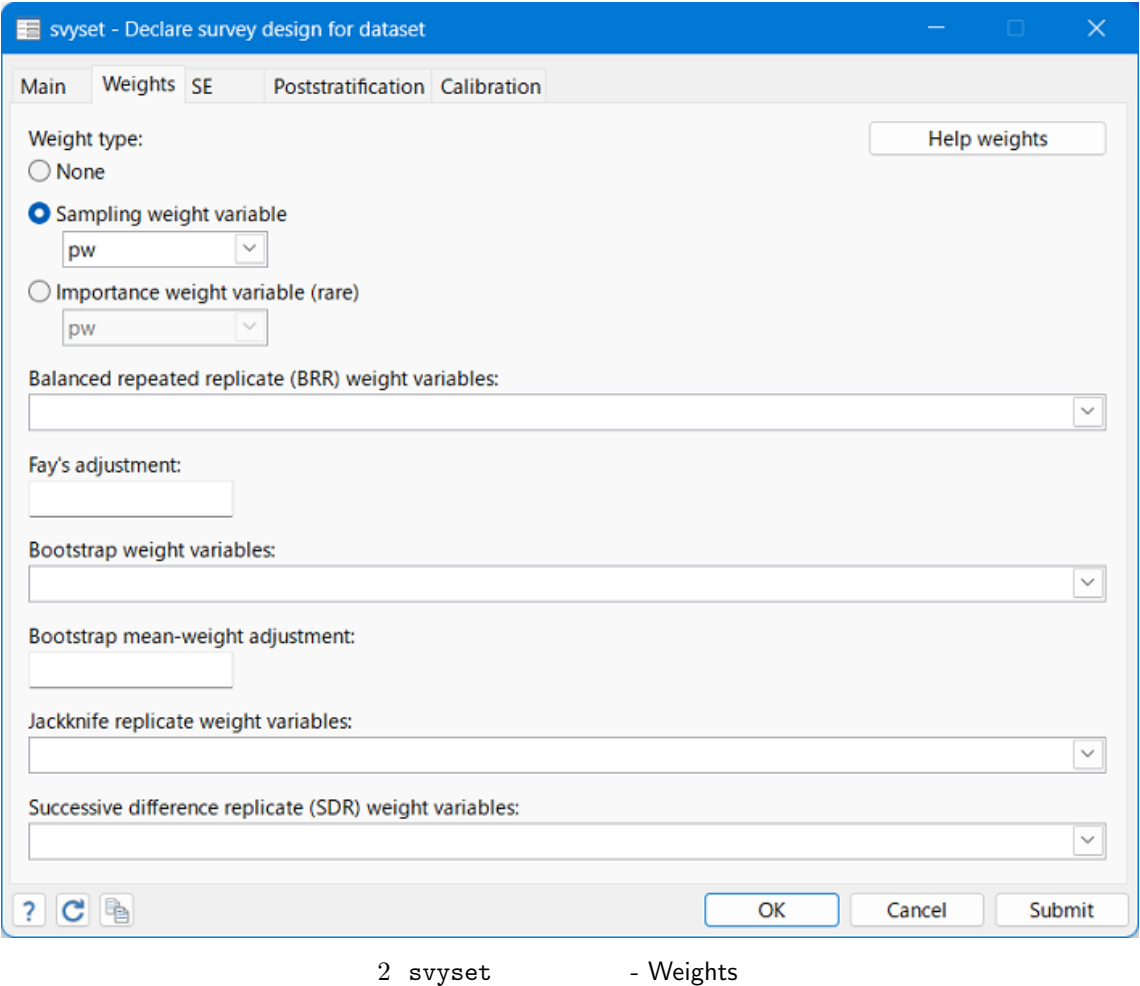

```
FPC 1: fpc1
Sampling unit 1: su1
       Strata 1: strata
    Single unit: missing
            VCE: linearized
Sampling weights: pw
> ssing)
. svyset su1 [pweight=pw], strata(strata) fpc(fpc1) vce(linearized) singleunit(mi
```
 $4$ 

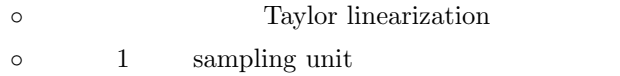

singleton strata

 $\triangleleft$ 

## $\triangleright$  Example 2:

 $\triangleright$  Example 3: svydescribe

 $3.$ 

 $\triangleright$  Example 4:

 $\triangleright$  Example 5:

 $\triangleright$  Example 6: Cox

 $\triangleright$  Example 7: 2

 $\blacksquare$ 

<span id="page-6-0"></span> $\triangleright$  Example 8:

 $\triangleright$  Example 9:

 $\triangleright$  Example 10: BRR

 $4.$ 

 $\triangleright$  Example 11:

 $\triangleright$  Example 12:

 $\triangleright$  Example 13:

 $5.$